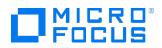

Course Data Sheet

# SM150 – Service Manager 9.x Technical Configuration

# Course No.: SM150-94Category/Sub Category: Service ManagerFor software version(s): 9.4<br/>Software version used in the labs:<br/>9.4Course length: Five daysDelivery formats: Instructor Led (ILT)<br/>and Virtual Instructor Led (VILT)Training is available as a private session onsite.To order visit: Software EducationFor a preview of this course, see: Trailer

### **Course Description**

This introductory course provides students with the technical skills needed to effectively use and configure the Service Manager 9.x software product. This course focuses on configuring Service Manager to match the processes, policies, and procedures in the out-of-the-box (OOTB) environment. This five-day course is a mixture of lectures and hands-on exercises. This course covers software versions 9.40 Codeless and the hands-on labs use software version 9.4.

### Audience/Job Roles

Technical users who are new to HPE Service Manager

### **Course Objectives**

Upon successful completion of this course, you should be able to:

- Describe the Service Manager processes, workflows, and best practices
- Use the Service Manager Web, Windows, Service Request Catalog, and Mobility clients
- Navigate online help and use the Interactive Installation Guide
- Identify the relationships among environment, operator, security roles, capability words, user roles and security folder.
- Add permissions to applications for users
- Describe Service Manager reporting capabilities

• Describe the various integration technologies and how to integrate Service Manager to other products using the Integration Manager utility

Prerequisites/Recommended Skills

N/A

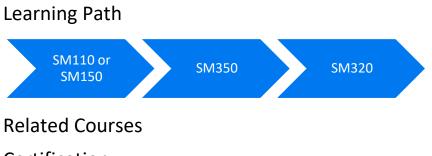

Certification

HP Service Manager Software Exam ID: HPO-M43

## Course Topics

| Modules                                                  | Objectives                                                                                                    |
|----------------------------------------------------------|----------------------------------------------------------------------------------------------------|
| Course Overview                                          | <ul> <li>Contents of the course</li> <li>Goals of the course</li> <li>Recognizing fellow participants</li> <li>Class schedule</li> </ul>                                                                                                    |
| Module 1: Introduction to<br>Service Manager             | <ul> <li>Describe the intent of Service Manager</li> <li>Define the IT Service Management (ITSM) and IT Infrastructure Library (ITIL)</li> <li>Describe Service Manager processes and best practices</li> <li>Describe the ITSM features within Service Manager</li> </ul>                                                                                                    |
| Module 2: Navigating Service<br>Manager                  | <ul> <li>List the products that integrate with Service Manager</li> <li>Log in to Service Manager</li> <li>List the differences between the Windows and Web clients</li> <li>Use queues and views</li> <li>Save a view to Favorites</li> </ul>                                                                                                    |
|                                                          | <ul> <li>Use the options menu and toolbar functions</li> <li>Change the Service Manager interface settings</li> <li>Search records, including using advanced capabilities</li> <li>Explain Find and Fill</li> <li>Navigate the online help</li> </ul>                                                                                                    |
| Module 3: Understanding the<br>Service Manager Processes | <ul> <li>Describe the goals, features, and benefits for each of the Service Manager modules</li> <li>Summarize the Service Manager processes and workflow</li> <li>Describe embedded best practices for handling issues using Service Manager</li> </ul>                                                                                                    |
| Module 4: User<br>Administration                         | <ul> <li>Describe the interoperability among the Service Manager modules</li> <li>Identify the relationships among environment, operator, profiles, capability words, and user roles</li> <li>Describe environment records</li> <li>Connect to Service Manager as different users</li> <li>Add permissions to applications to users</li> <li>Describe how menus are mapped to user roles</li> <li>Create and edit Security Areas and Security Roles</li> <li>Create and edit a user role</li> </ul> |
| Module 5: Understanding<br>Approvals                     | <ul> <li>Define security folders</li> <li>Define approvals and approval groups</li> <li>Approve changes and requests</li> <li>Add approvers</li> <li>Delegate approval authority</li> </ul>                                                                                                    |
| Module 6: Reporting                                      | <ul> <li>Describe the reporting options available with Service Manager</li> <li>Work with the Service Manager built-in reporting feature</li> <li>Integrate Service Manager with Crystal Reports</li> </ul>                                                                                                    |
| Module 7: Configuring<br>Configuration Management        | <ul> <li>Summarize how to switch a CI to a different type</li> <li>Describe CI Groups and CI relationships</li> <li>Use baselines</li> <li>Define Authorized and Actual CI states</li> </ul>                                                                                                    |

|                             | Configure the Environment record settings                                                    |
|-----------------------------|----------------------------------------------------------------------------------------------|
|                             | Add a new CI type                                                                            |
| Module 8: Configuring       | <ul> <li>View operator record settings for self-service users</li> </ul>                     |
| Employee Self Service and   | <ul> <li>View operator record settings for service desk analysts</li> </ul>                  |
| Service Desk                | <ul> <li>Create operator records from operator templates</li> </ul>                          |
|                             | Discuss environment record settings                                                          |
|                             | Discuss interaction tables and forms                                                         |
| Module 9: Configuring       | Configure Operator and Security Model settings                                               |
| Incident Management         | Create a new assignment group                                                                |
|                             | Describe multi-level categorization                                                          |
|                             | Create new subcategory and area records                                                      |
|                             | Describe interoperability with other SM applications                                         |
|                             | Configure environment record settings                                                        |
|                             | Define the Incident Management tables and forms                                              |
| Module 10: Configuring      | Configure the Operator and Security Model settings                                           |
| Problem Management          | <ul> <li>Configure the environment record settings</li> </ul>                                |
| -                           | Find and use the Problem workflow                                                            |
|                             | <ul> <li>Create a new Rule Set and add it as a button in a phase</li> </ul>                  |
|                             | Describe interoperability with other SM applications                                         |
| Module 11: Configuring      | Configure the operator and profile settings                                                  |
| Change Management           | <ul> <li>Configure the environment record settings</li> </ul>                                |
|                             | <ul> <li>List the basic process designer settings</li> </ul>                                 |
|                             | <ul> <li>Describe interoperability with other Service Manager applications</li> </ul>        |
|                             | <ul> <li>Create a change category:</li> </ul>                                                |
|                             | <ul> <li>Identify items defined by a category's phase definition</li> </ul>                  |
|                             | <ul> <li>Define key characteristics for a category's phase definition</li> </ul>             |
| Module 12: Configuring      |                                                                                              |
| Request Management          | <ul> <li>Identify the elements of the Request Fulfillment</li> <li>Create a model</li> </ul> |
| Request Management          |                                                                                              |
|                             | <ul> <li>Create a Product Catalog record</li> <li>Create a Re-order rule</li> </ul>          |
|                             |                                                                                              |
|                             | Name the involved tables                                                                     |
| Module 13: Configuring      | Add catalog items to the Service Catalog                                                     |
| Service Catalog and Service | Add bundles of items to the Service Catalog                                                  |
| Request Catalog             | Modify the Service Request Catalog (SRC) Web Client ordering wizard                          |
| Module 14: Configuring      | <ul> <li>Identify knowledge management tasks</li> </ul>                                      |
| Knowledge Management        | Summarize the Knowledge Management Structure                                                 |
|                             | Contribute a knowledge document                                                              |
|                             | <ul> <li>Organize the knowledge management to:</li> </ul>                                    |
|                             | <ul> <li>Add a category</li> </ul>                                                           |
|                             | <ul> <li>Add a subcategory</li> </ul>                                                        |
|                             | <ul> <li>Add knowledge groups</li> </ul>                                                     |
| Module 15: Configuring      | Configure the Service Level Agreement (SLA) catalog                                          |
| Service Level Management    | Describe the tasks needed to configure SLAs                                                  |
|                             | Describe how SLAs are linked to other applications                                           |
| Module 16: Configuring      | Describe the methods used to integrate with Service Manager                                  |
| Integrations                | Describe the Integration Manager utility                                                     |
|                             | • Describe the steps required to integrate Service Manager with Release                      |
|                             |                                                                                              |
|                             | Control                                                                                      |

| Module 17: Additional | • | Sign up for training courses for Service Manager |
|-----------------------|---|--------------------------------------------------|
| Information           | • | Search on the Support Portal                     |
|                       | • | Navigate to the Support Portal                   |
|                       | • | Get the Compatibility Matrix                     |
|                       | • | Visit the Forums for Service Manager             |
|                       | • | Walk the Software Training Path to Certification |
|                       | ٠ | Take the First Step – Obtain your Learner ID     |